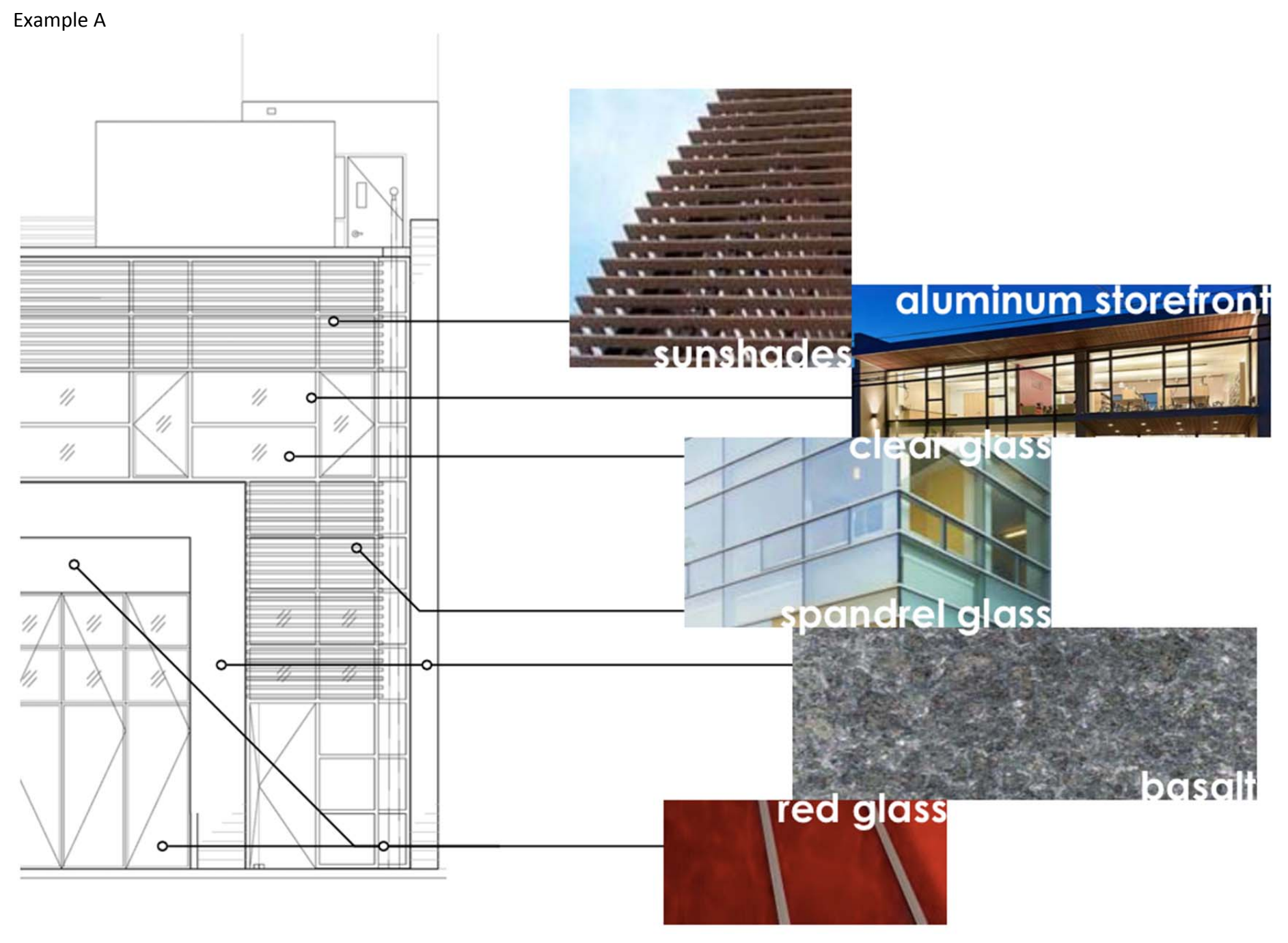

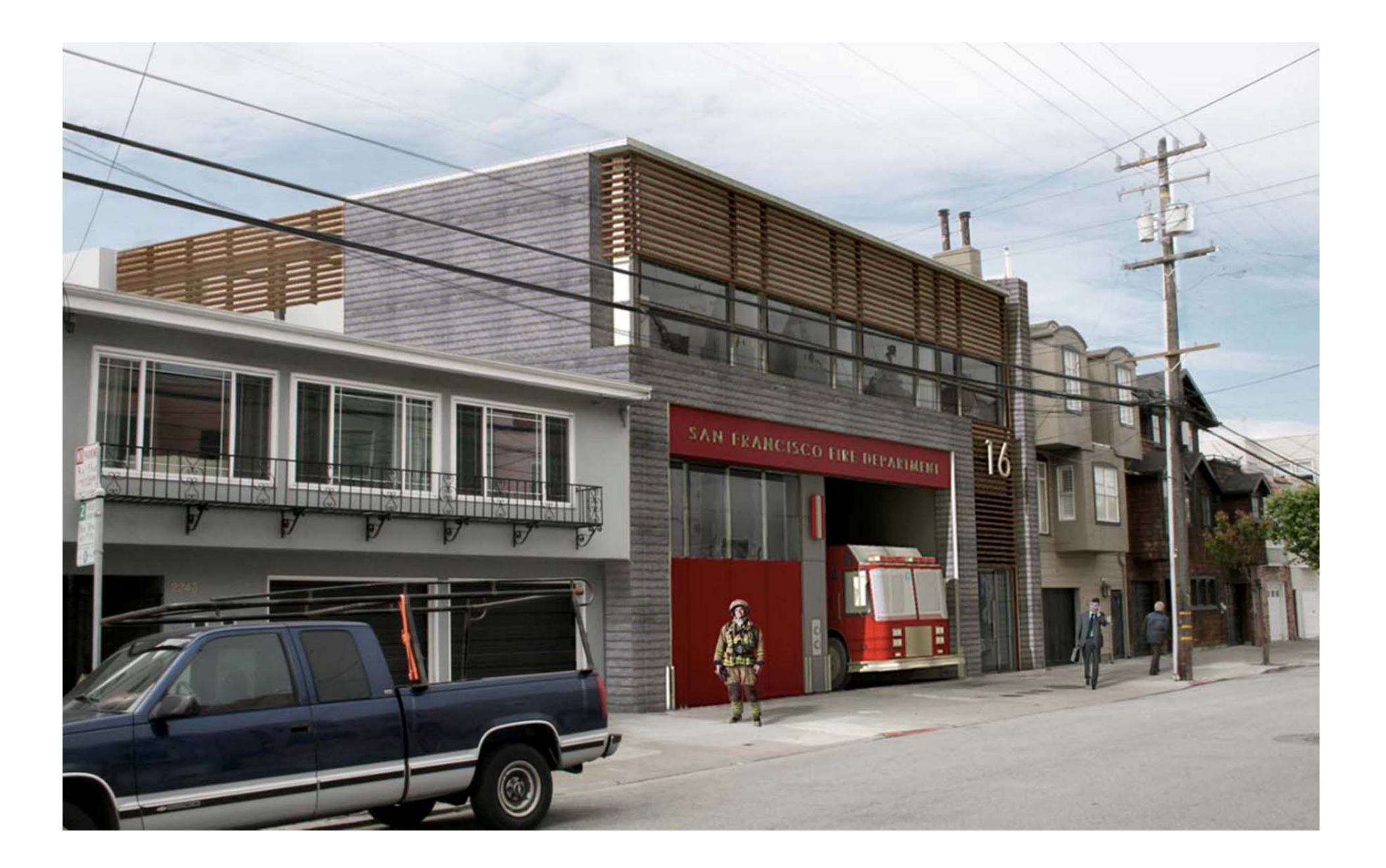

## Example B

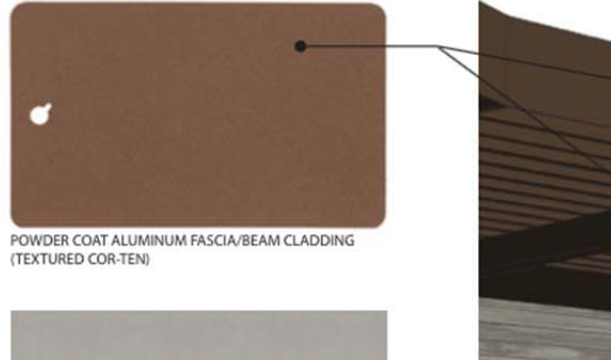

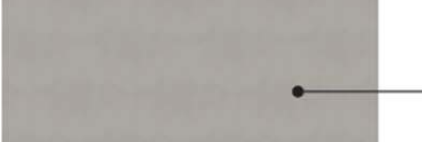

INTEGRAL COLOR CEMENT PLASTER SOFFIT

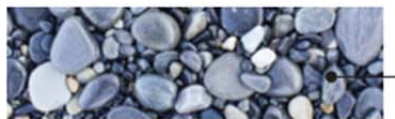

SITE QUARRIED ROCK & GRAVEL COBBLES

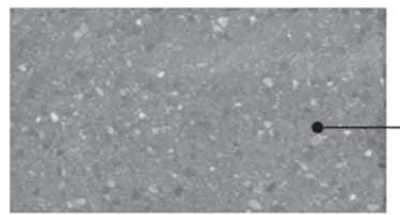

DIAMOND GROUND SEALED EXTERIOR CONCRETE

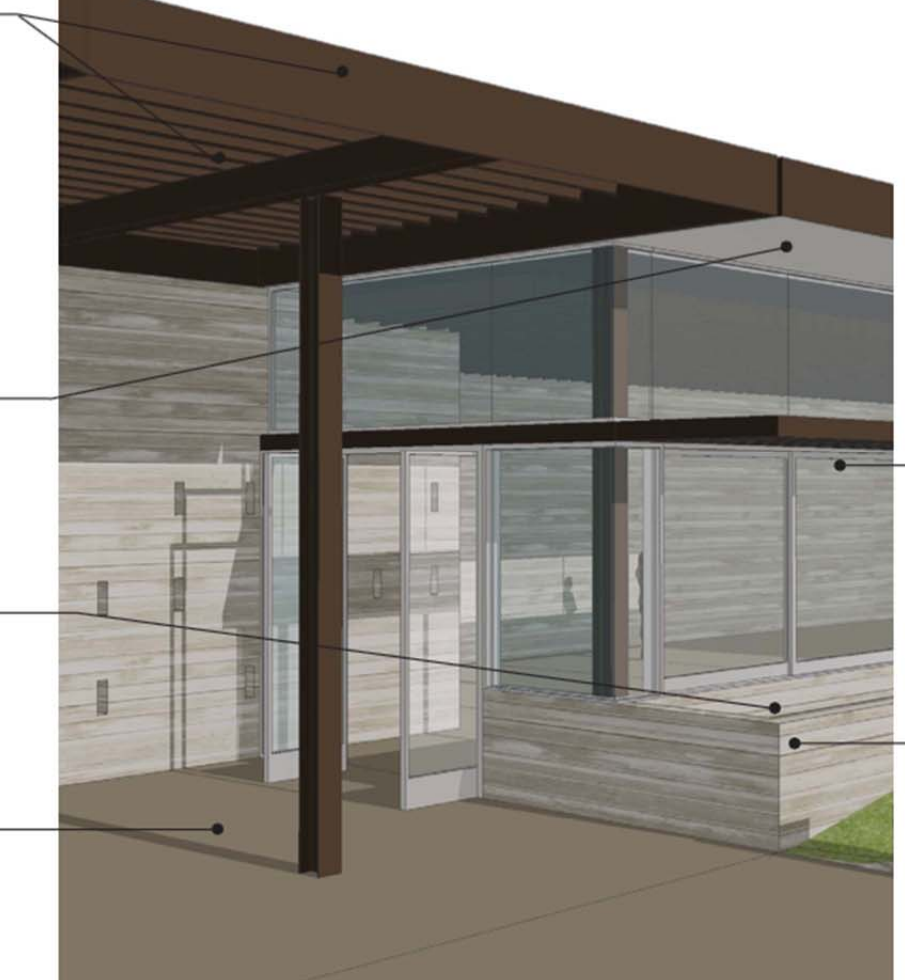

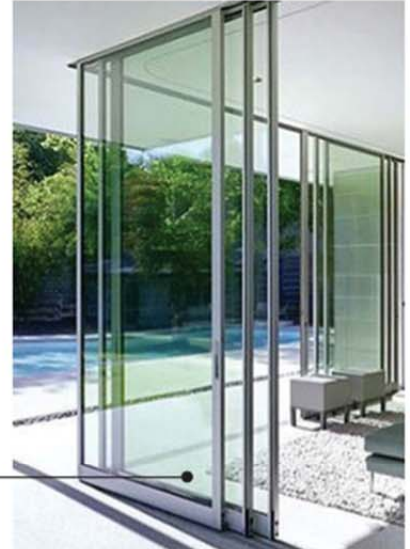

ANODIZED ALUMINUM MULTI-SLIDE WINDOW SYSTEM

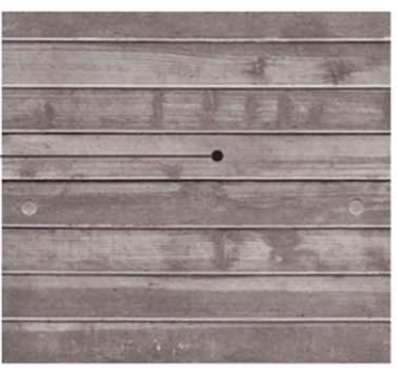

BOARD FORMED CONCRETE W/ SITE QUARRIED AGGREGATE

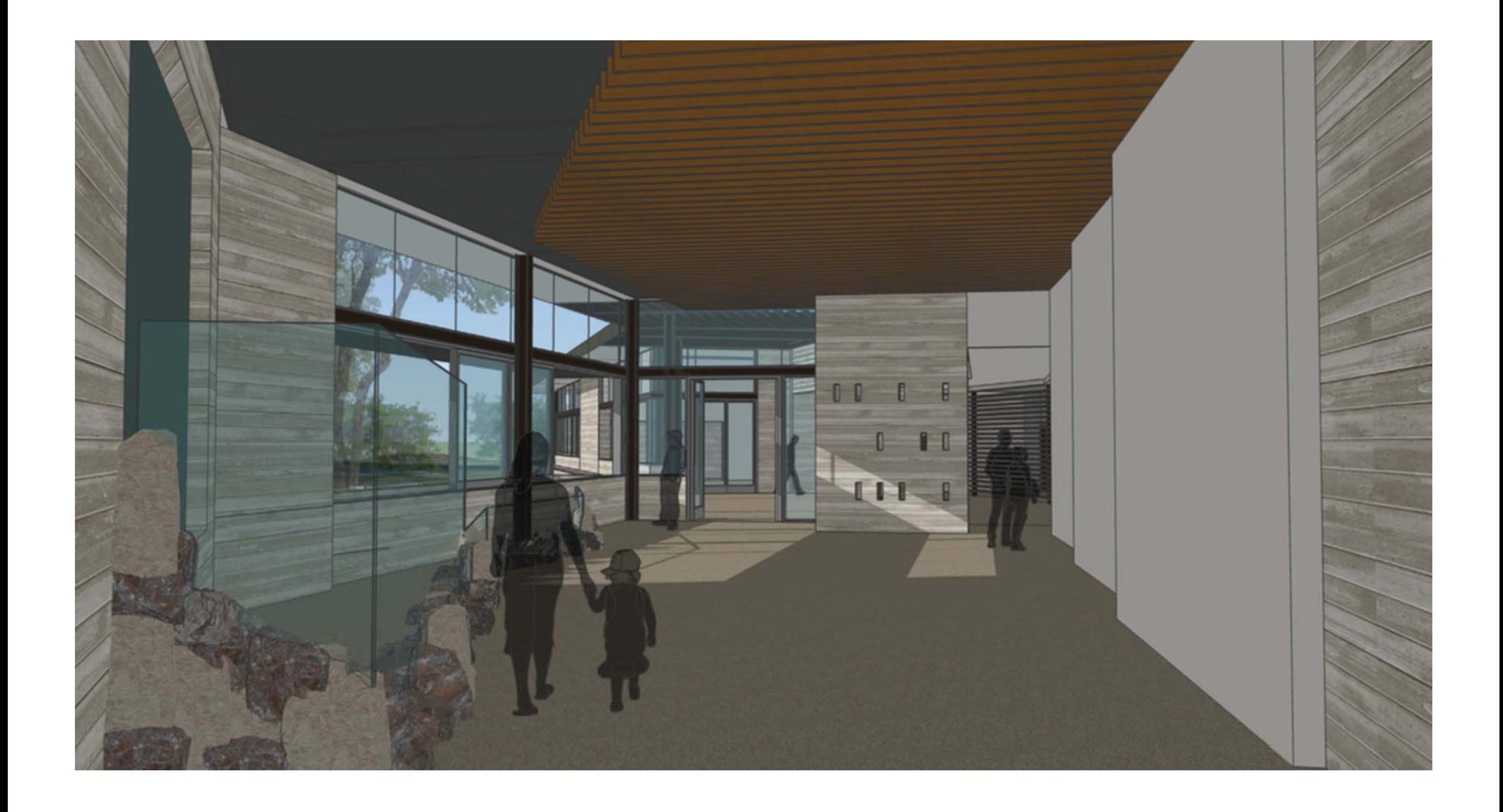

# **PLANTING PLAN** Informal Review August 2014

## PLANTING PALETTE

#### Trees  $AC$

- Aesculus californica  $AM$ Acer macrophyllum
- $_{\rm CO}$ Cercis occidentalis
- **CSS** Cornus sessilis var. sessilis
- Heteromeles arbutifolia HA Platanus racemosa
- PR<br>PS Pinus sabiniana
- PVD Prunus virginiana demissa
- QA Quercus agrifolia
- $QB$ Quercus berberidifolia
- Quercus douglasii  $QD$
- $QL$ Quercus lobata
- QW Quercus wizlenzii
- **SLA** Salix lasiolepsis
- SNC Sambucus nigra ssp. caerulea

### Entry Road Groundcovers

- $E1$ Arctostaphylos cruzensis
- Arctostaphylos 'John Dourley' E<sub>2</sub>
- Arctostaphylos Hookeri Franciscana E<sub>3</sub>
- E4 Arctostaphylos 'Pacific Mist'
- Baccharis pilularis 'Pigeon Point' E5 E6
- Ceanothus thyrisiflorus griseus 'Yankee Point' E7
- Agrostis pallens/ Carex praegracilis/ Bouteloua J gracilis

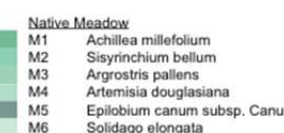

- M7 Ranunculus californicus var. californicus
- $M8$ Leymus triticoides
- M9 Koeleria macrantha
- $R3$ Rhamnus californica

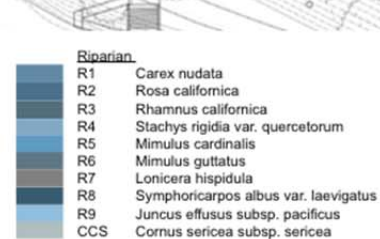

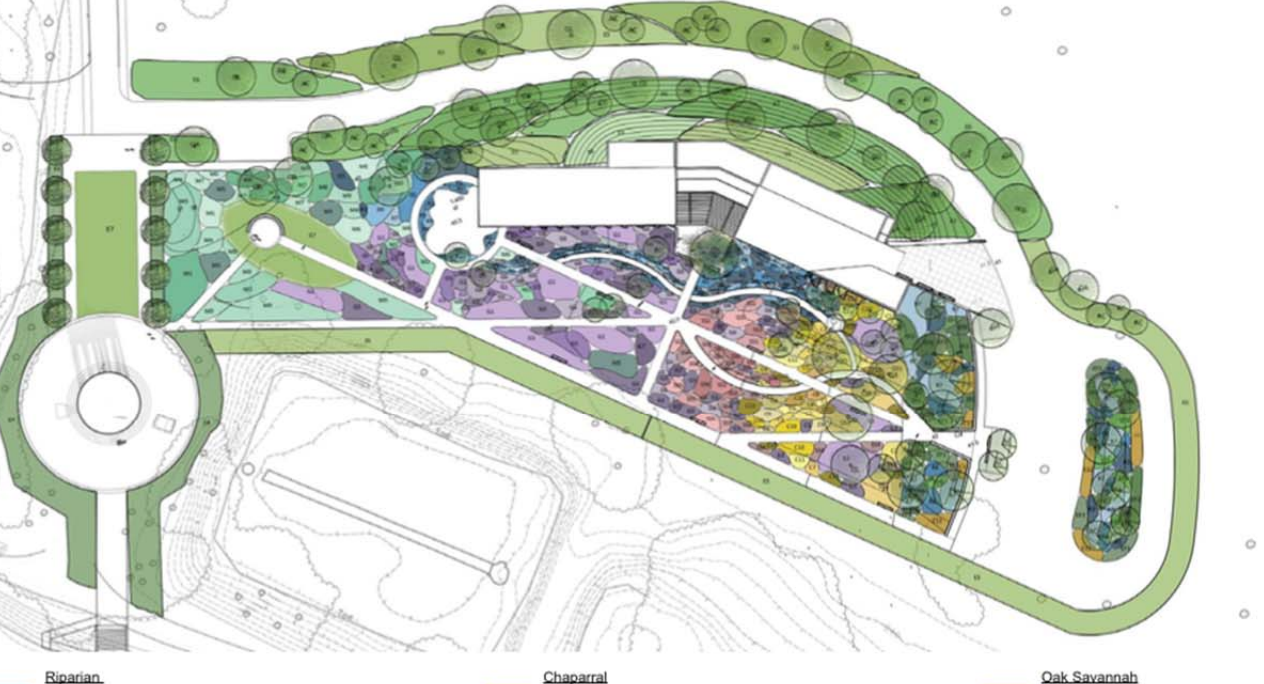

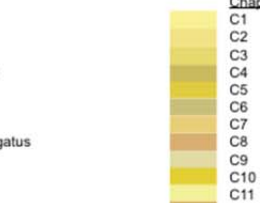

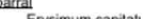

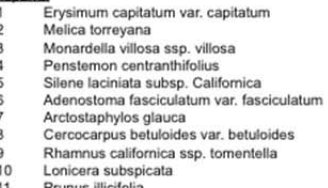

Prunus illicifolia

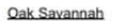

OS<sub>1</sub>

SS<sub>4</sub>

- Melica torreyana
- $rac{C2}{C7}$ Arctostaphylos glauca
- $C10$ Lonicera subspicata
- $C11$ Prunus illicifolia Rhamnus illicifolia
- $C12$  $C13$ Solanum umbelliferum
- $G1$ Nassella pulchra
- G<sub>3</sub> Penstemon heterophyllus var. purdyi
	- Bromus carinatus var. carinatus
	- Mimulus aurantiacus

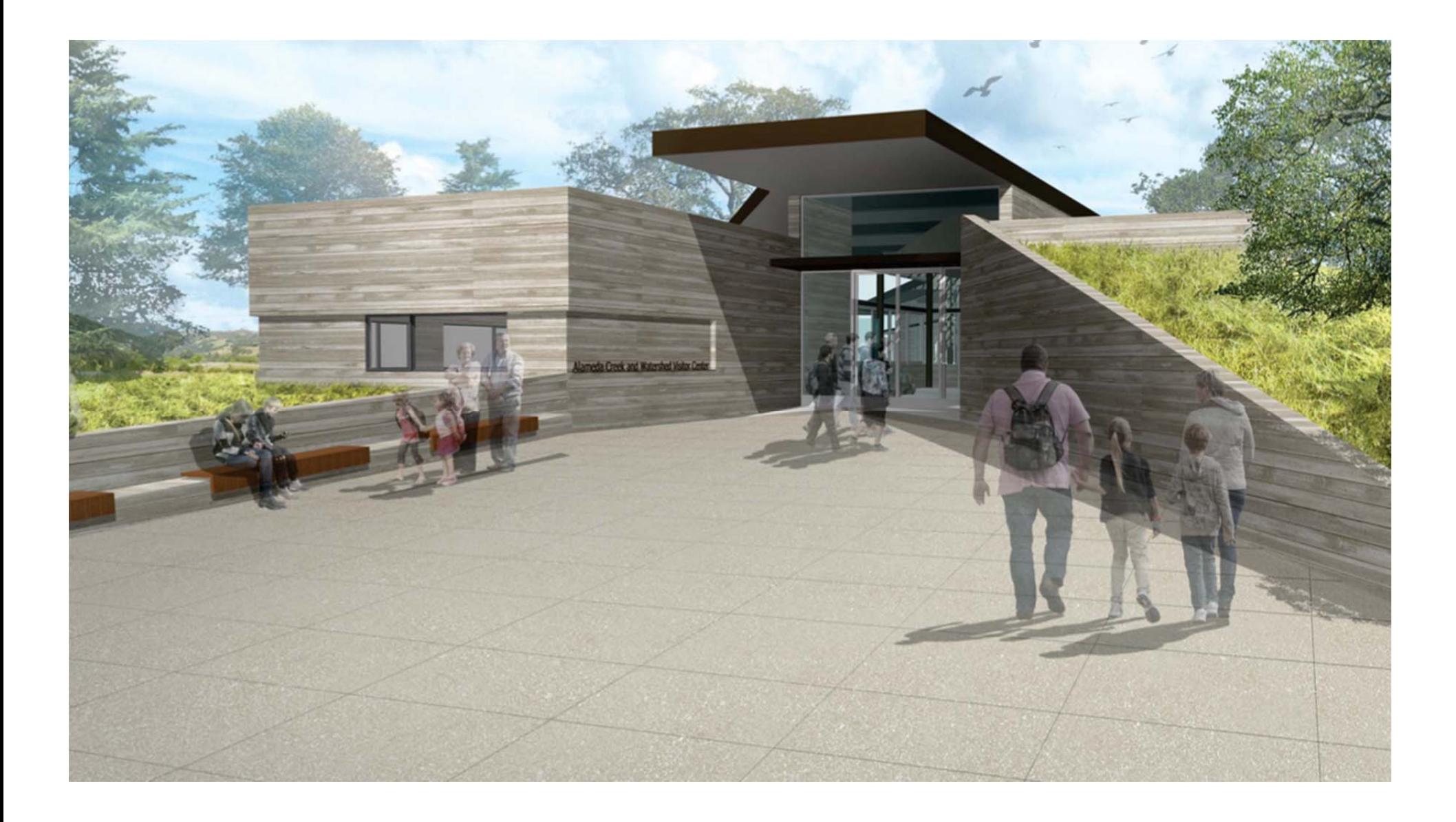